Cap.  $3$ 

Diagrammi di radiazione di trombe elettromagnetiche

3.1 - Dispositivo sperimentale per la rilevazione del diagramma di radiazione di una horn troncoconica

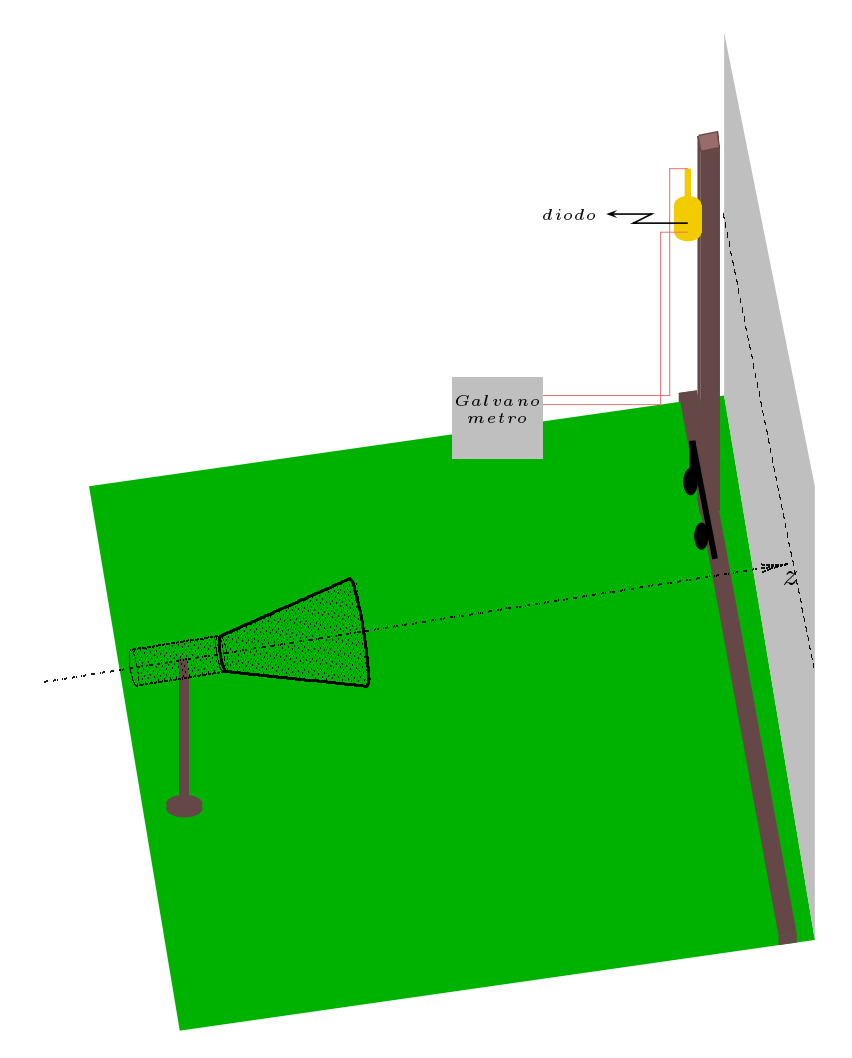

 $fig.3.1-1$ 

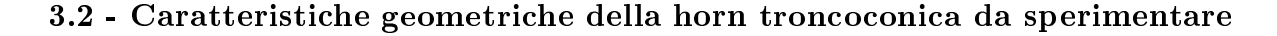

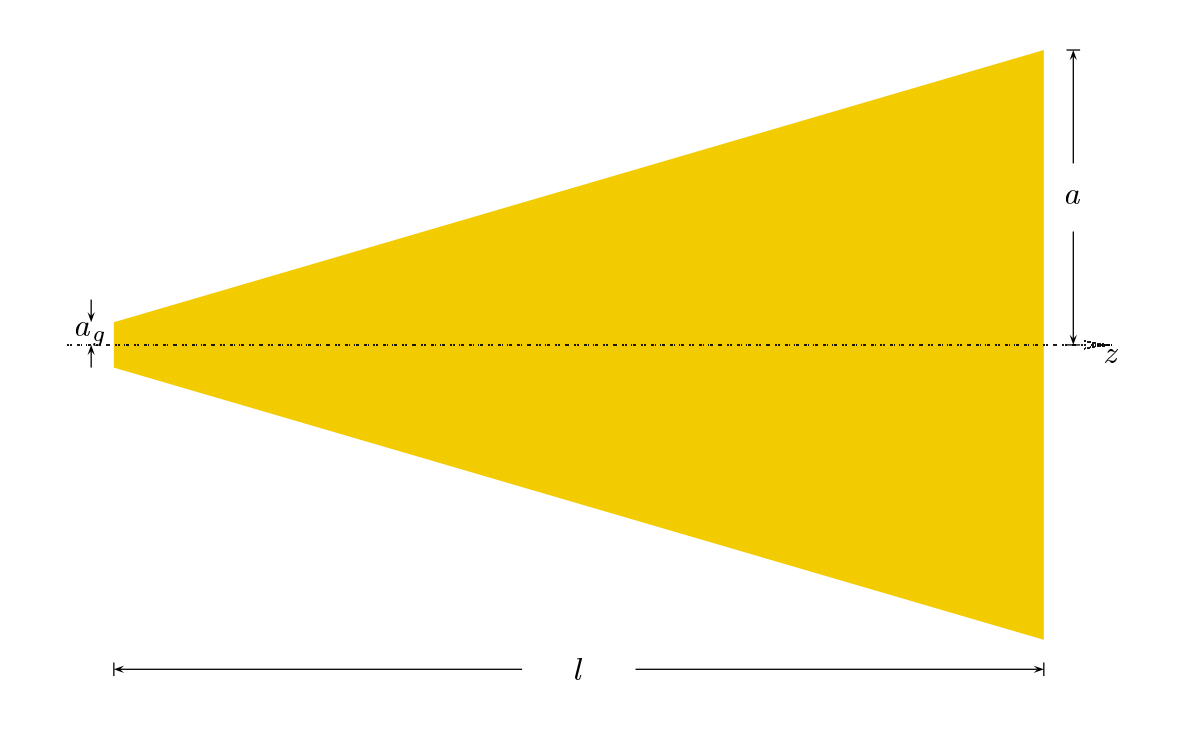

Le caratteristiche geometriche dell'horn sono:

 $a = 6.5$  cm: raggio della bocca dell'horn

 $l = 20.5$  cm: lunghezza dell'horn lungo l'asse

 $a_g = 1$  cm: raggio della guida d'onda circolare

Calcoliamo la frequenza critica della guida d'onda eccitata nel modo  $TE_{11}$ :

$$
\nu_{c_{TE_{11}}} = \frac{c}{2\pi} \frac{x'_{11}}{a_g} = \frac{c}{2\pi} \frac{1.841}{10^{-2}} = \frac{c}{2\pi} 184.1 = 8.79 \cdot 10^9 \ Hz = 8.79 \ GHz
$$

Il modo successivo é il modo  $TM_{01}$ 

||||||||{

$$
\nu_{c_{TE01}} = \frac{c}{2\pi} \frac{x_{01}}{a_g} = \frac{c}{2\pi} \frac{2.405}{10^{-2}} = \frac{c}{2\pi} 240.5 = 11.483 \cdot 10^9 \ Hz = 11.483 \ GHz
$$

Le due frequenze rappresentano i limiti entro cui possiamo eccitare la horn. Utilizziamo allora la frequenza centrale:  $\nu \simeq 10~GHz$ .

Se  $\nu = 10 \text{ } GHz$  ossia  $\lambda = 3 \text{ } cm$ , si ha:

 $a = 2.1667\lambda$ : raggio della bocca dell'horn

 $l = 6.8333\lambda$ : lunghezza dell'horn lungo l'asse

 $a_q = 0.3333\lambda$ : raggio della guida d'onda circolare

Appli
hiamo il riterio di Rayleigh per valutare la distanza alla quale si deve porre il ricevitore per misurare campi far field. Esso afferma che il campo elettromagnetico é far field se:

$$
z \ge \frac{2a^2}{\lambda} \tag{3.2.1}
$$

3 - 2

Se  $\nu = 10 \; GHz$  ossia  $\lambda = 3 \; cm$ , si ha:

$$
z \ge 2 \cdot (2.1667\lambda)^2 = 2 \cdot (2.1667 \cdot 3)^2 \simeq 84.5 \, \text{cm} \tag{3.2.2}
$$

Assumiamo  $z = 1$  m.

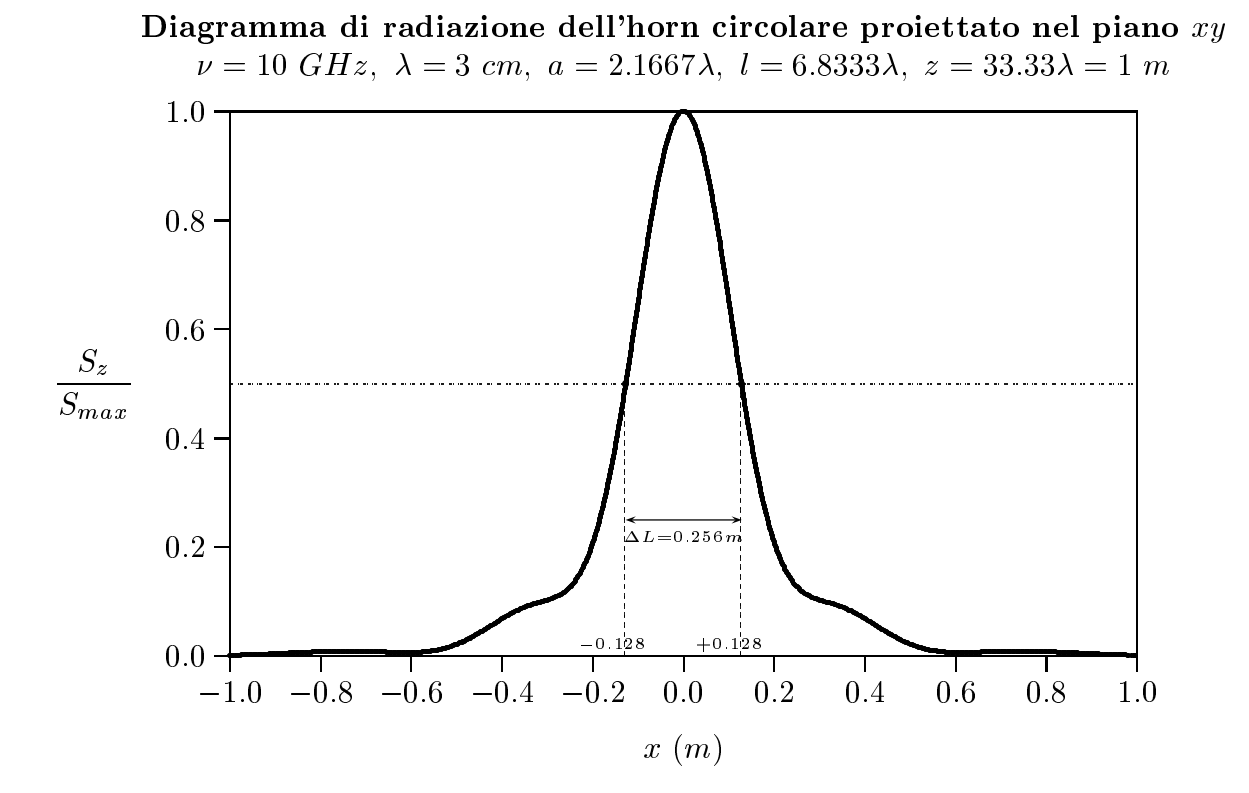

# $3-3$

### Programma in ambiente Matlab

### horn
ir
olare.m

01 - %%%% Diffrazione da horn circolare %%%%  $02$  - delete(get(0,'children')); 03 - lear all; 04 - freq=10e9;%%%%frequenza della radiazione emessa%%%%  $05 - c = 3e8$ ; 06 - lambda=
./freq;%%%%lunghezza d'onda%%%% 07 - z=33.33.\*lambda;%%%% distanza dall'horn %%%% 08 - a=2.1667.\*lambda;%%%%raggio dell'horn per freq=10 GHz%%%% 09 - l=6.8333.\*lambda;%%%%lunghezza dell'horn per freq=10 GHz%%%%  $10 - xp11=1.841;$ 11 - k= $(2.*pi)$ ./lambda; 12 - x=-33.33.\*lambda:0.5.\*lambda:+33.33.\*lambda;%%%%per freq=10 GHz%%%%  $13 - y=0$ ; 14 -  $r = \sqrt{(x^2+y^2+z^2)}$ ;  $15 - s = (sqrt(x.^2+y.^2))./r;\%%%sintheta\_{8}\%%$ 16 - ct=z./r;%%% $\cos\theta$ 17 - %%%% Integrazione %%% 18 - Ris=1000; %%%%pre
ione di integrazione%%%%  $19 - \text{wmax}=1$ ; 20 - for  $k1 = 1:Ris+1$ 21 - w(k1)=0+(k1-1).<sup>\*</sup>((wmax-0)./Ris); 22 - end  $23 - W0 = 0$ ;  $24 - W2 = 0$ ; 25 - for  $i = 2:Ris+1$ 26 - W0=W0+w(j).\*bessel $(0,w(j).*xp11).*bessel(0,k.*a.*w(j).*s)...$ 27 - .\* $\exp(-i.*k.*a.^2.*w(j).^2./2./1);$ 28 - W2=W2+w(j).\*bessel $(2,w(j).*xp11).*bessel(2,k.*a.*w(j).*s)...$ 29 - .\* $\exp(-i.*k.*a.^2.*w(j).^2./2./l);$ 30 - end  $31$  - Poynting=(abs(W0-W2)).^2;  $32$  - Poynting  $z = (abs(W0-W2))$ .  $2.*ct$ ; 33 - Poyntingmax=max(Poynting z);  $34$  -  $plot(x, Poynting_z. / Poyntingmax)$ 35 - %%%%Istruzioni per trasferire i dati in formato TEX%%%%  $36 - B = [x; Poynting_z]/Poyntingmax];$ 37 - d=fopen('pippo.tex','w');  $38$  - fprintf(fid, '\n'); 39 - fprintf(fid,'%5.4f %5.4f %5.4f %5.4f %5.4f %5.4f %5.4f %5.4f %5.4f\n',B);

```
40 - \text{fclose}(\text{fid});
```
||||||||{

||||||||{S.Barbarino - Laboratorio di Antenne ||||||||{

E onveniente presentare i programmi matlab per il al
olo degli integrali on le routines dello stesso matlab. Il programma pre
edente in ui gli integrali sono stati svolti come somma é stato usato per un utile confronto Il titolo del programma finisce in quad (quadratura) per specificare il fatto che esso e' interno al matlab.

### horn
ir
olarequad.m

- 01 %%%% Diffrazione da horn circolare con integrale matlab%%%%
- $02 \text{delete}(\text{get}(0, \text{children}'));$
- 03 lear all;
- 04 freq=10e9;%%%%frequenza della radiazione emessa%%%%
- $05 c = 3e8;$
- 06 lambda=
./freq;%%%%lunghezza d'onda%%%%
- 07 z=33.33.\*lambda;%%%% distanza dall'horn %%%%
- 08 a=2.1667.\*lambda;%%%%raggio dell'horn per freq=10 GHz%%%%
- 09 l=6.8333.\*lambda;%%%%lunghezza dell'horn per freq=10 GHz%%%%
- 10 xp11=1.841;%%prima radi
e della derivata della funzione di Bessel di ordine 1%%
- 11 k= $(2.*pi)$ ./lambda;
- 12 x=-33.33.\*lambda:0.5.\*lambda:+33.33.\*lambda;%%%%per freq=10 GHz%%%%
- $13 y=0$ ;
- 14  $r = \sqrt{(x^2+y^2+z^2)}$ ;
- $15 s = (sqrt(x.^2+y.^2))./r$ ;%%%%sintheta%%%%
- 16 ct=z./r;%%% $\alpha$ ostheta%%%
- 17 %%%% Integrazione %%%
- 18 W0=quadv $(\mathcal{Q}(w)$ integralehornj $0(w,x,y,r,s,ct,k,a,l,xp11),0,1);$
- 19 W2=quadv $(\mathcal{Q}(w)$ integralehornj2 $(w,x,y,r,s,ct,k,a,l,xp11),0,1);$
- 20 Poynting= $(abs(W0-W2))$ .^2;
- 21 Poynting  $z = (abs(W0-W2))$ .  $2.*ct;$
- 22 Poyntingmax=max(Poynting  $z$ );
- 23  $plot(x, Poynting z./Poyntingmax)$
- 24 %%%%Istruzioni per trasferire i dati in formato TEX%%%%
- $25 B = [x:Povnting_z]/Povntingmax]$ ;
- 26 d=fopen('horn
ir
olare.tex','w');
- 27 fprintf(fid,  $\ln$ );
- 28 fprintf(fid, %5.4f %5.4f %5.4f %5.4f %5.4f %5.4f %5.4f %5.4f %5.4f\n',B);
- $29 \text{fclose}(\text{fid})$ :

#### integralehornj0.m

- 01 function W0=integralehornj0(w,x,y,r,s,ct,k,a,l,xp11);
- 02 W0=w.\*bessel $(0,w.*xp11.*bessel(0,k.*a.*w.*s).*exp(-i.*k.*a.^2.*w.^2./2./l);$

#### integralehornj2.m

- 01 function W2=integralehornj2(w,x,y,r,s,ct,k,a,l,xp11);
- 02 W2=w.\*bessel $(2,w.*xp11.*bessel(2,k.*a.*w.*s).*exp(-i.*k.*a.^2.*w.^2./2./l);$

3.3 - Caratteristi
he geometri
he della horn tron
opiramidale da sperimentare

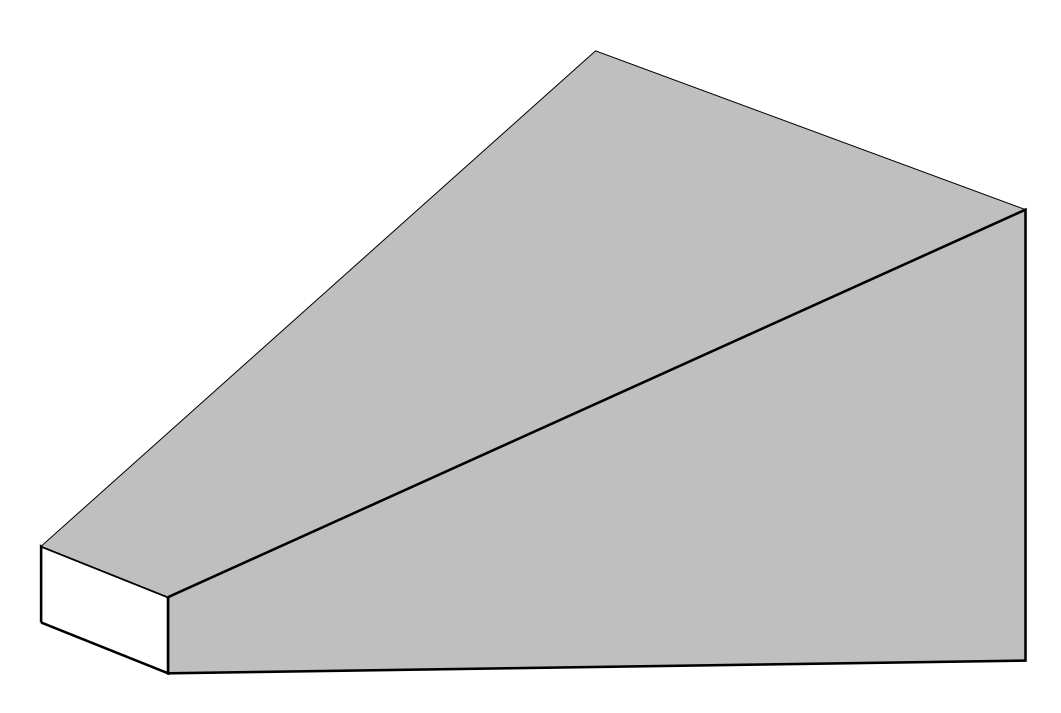

g.3.3-1

Le caratteristiche geometriche dell'horn sono:

||||||||{

 $a = b = 7.6$  cm: dimensioni della bocca dell'horn  $l = 15$  cm: lunghezza dell'horn lungo l'asse  $\alpha$  are 2000, and because the communication dimensional dimensional dimensional dimensional dimensional dimensional

Calcoliamo la frequenza critica della guida d'onda eccitata nel modo  $TE_{10}$ :

$$
\nu_{c_{TE_{10}}} = \frac{c}{2a_o} = \frac{3 \cdot 10^8}{2 \cdot 2.2 \cdot 10^{-2}} = 6.8182 \cdot 10^9 \ Hz = 6.8182 \ GHz
$$

Il modo successivo é il modo  $TE_{01}$ 

$$
\nu_{c_{TE_{01}}} = \frac{c}{2b_g} = \frac{3 \cdot 10^8}{2 \cdot 1 \cdot 10^{-2}} = 15 \cdot 10^9 \ Hz = 15 \ GHz
$$

Le due frequenze rappresentano i limiti entro cui possiamo eccitare la horn. Utilizziamo allora la frequenza quasi centrale:  $\nu = 10 \, GHz$ . Se  $\nu = 10 \text{ } GHz$  ossia  $\lambda = 3 \text{ } cm$ , si ha:

 $a = b = 2.5333\lambda$ : lato della bocca dell'horn  $l = 5\lambda$ : lunghezza dell'horn lungo l'asse  $a_g = 0.73333\lambda$ : lato largo della della guida d'onda rettangolare  $a_q = 0.33333\lambda$ : lato corto della della guida d'onda rettangolare

Applichiamo il criterio di Rayleigh per valutare la distanza alla quale si deve porre il ricevitore per misurare campi far field. Esso afferma che il campo elettromagnetico é far field se:  $\overline{a}$ 

$$
z \ge \frac{2ab}{\lambda} \tag{3.2.1}
$$

Se  $\nu = 10 \text{ } GHz$  ossia  $\lambda = 3 \text{ } cm$ , si ha:

$$
z \ge \frac{2 \cdot (7.6 \cdot 10^{-2} \cdot 7.6 \cdot 10^{-2})}{3 \cdot 10^{-2}} = 38.507 \text{ cm}
$$
 (3.2.2)

Assumiamo  $z = 50$  cm.

# Diagramma di radiazione dell'horn rettangolare proiettato nel piano  $xy$

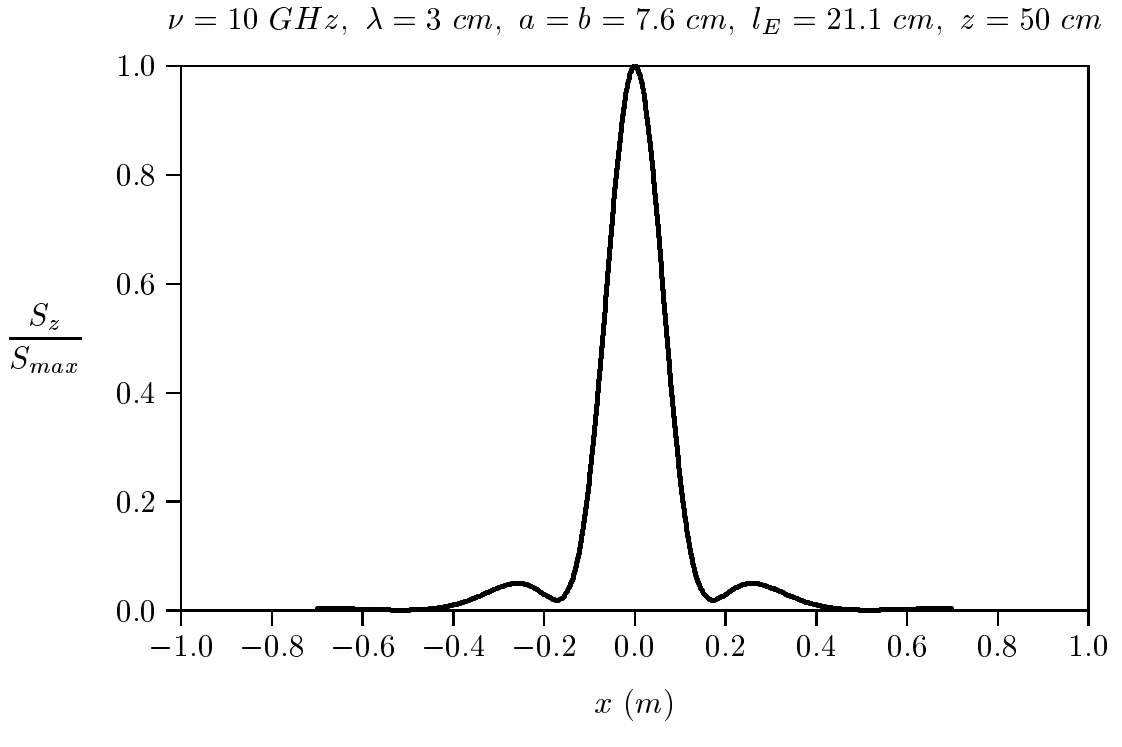

# Programma in ambiente Matlab

## hornrettangolare.m

- 01 %%%% Diffrazione da horn circolare %%%%
- $02$  delete(get(0,'children'));

||||||||{

- 03 lear all;
- 04 freq=10e9;%%%%frequenza della radiazione emessa%%%%
- $05 c = 3e8$ ;
- 06 lambda=
./freq;%%%%lunghezza d'onda%%%%
- $07 a = 7.6e-2;$
- $08 b = a;$
- 09 lE=21.1e-2;
- $10 \text{IH} = \text{IE};$
- 11 %%%%PIANO PRINCIPALE xz%%%%
- $12 x = 70e-2:2e-2:70e-2;$
- $13 z = 40e-2;$
- 14 vp1 =  $(sqrt(2./lambda./H)^{*}b./2+(1./b)^{*}sqrt(lambda./H./2)});$
- 15 vp2=+(sqrt(2./lambda./lH).\*b./2-(1./b).\*sqrt(lambda.\*lH./2));
- 16 wp1= $+(-sqrt(2./lambda./H))^*b./2+(1./b))^*sqrt(lambda.*H./2));$
- 17 wp2= $+(sqrt(2./lambda./H))^*b./2+(1./b)*sqrt(lambda./H./2)};$
- 18 u1 =  $(sqrt(2./\lambda mbda./\lambda E))^*a./(2+(2.*(x./sqrt(x.^2+z.^2)))./\lambda mbda).*....$  $sqrt(\tanh da.*EE./2));$
- 19 u2=+(sqrt(2./lambda./lE).\*a./2-(2.\*(x./sqrt(x.^2+z.^2))./lambda).\*...  $sqrt(\mathrm{lambda.*}IE./2));$
- 20 ustar= $(sqrt(2./lambda./lE)).*a./2;$
- 21  $Cu1=$ mfun('FresnelC',u1);
- 22 Su1=mfun('FresnelS',u1);
- 23  $Cu2=$ mfun('FresnelC',u2);
- 24 Su2=mfun('FresnelS',u2);
- 25 Custar=mfun('FresnelC',ustar);
- 26 Sustar=mfun('FresnelS',ustar);
- 27 A= $(Cu2-Cu1)$ .^2;
- $28 B = (Su2-Su1)$ .^2;
- 29 KK= $(A+B)$ ./ $(4.*(Custar).^2+4.*(Sustar).^2);$
- 30 KKK $=$ KK. $*(z./sqrt(x.^2+z.^2));$
- 31  $\%plot(x,10.^*log10(KKK))$
- $32 plot(x,KKK)$
- $33 B = [x; KKK];$
- 34 d=fopen('hornrettangolare.tex','w');
- $35$  fprintf(fid, '\n');
- $36$  fprintf(fid,'%5.4f %5.4f %5.4f %5.4f %5.4f %5.4f %5.4f %5.4f %5.4f\n',B);
- $37 \text{fclose}(\text{fid});$

Fine del Cap.3